# ACADEMIC AFFAIRS MCAD PAYMENT REQUEST FORMS:

Faculty Stipends, Reimbursements, and Guests

STEP-BY-STEP GUIDE

### Go to: intranet.mcad.edu

### Select "MCAD RESOURCES"

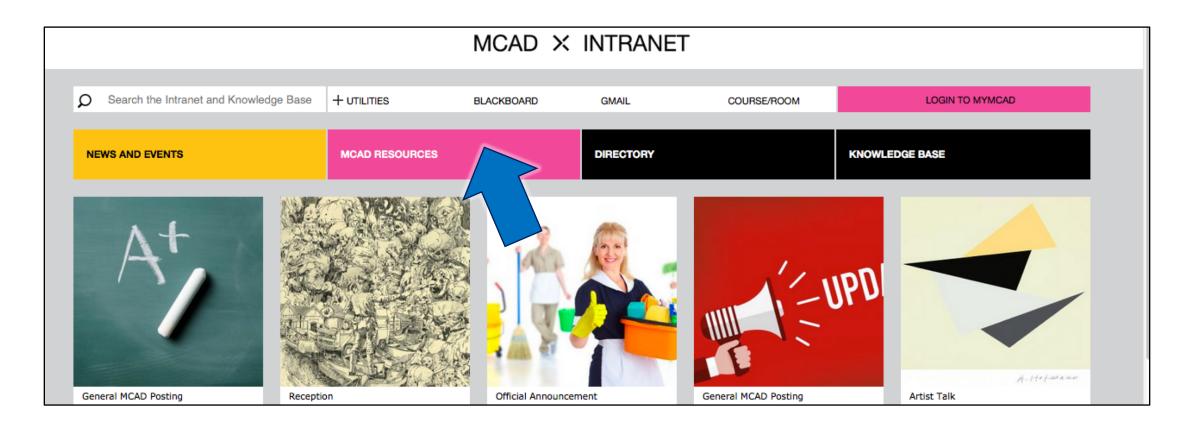

### Select "ACADEMIC AFFAIRS"

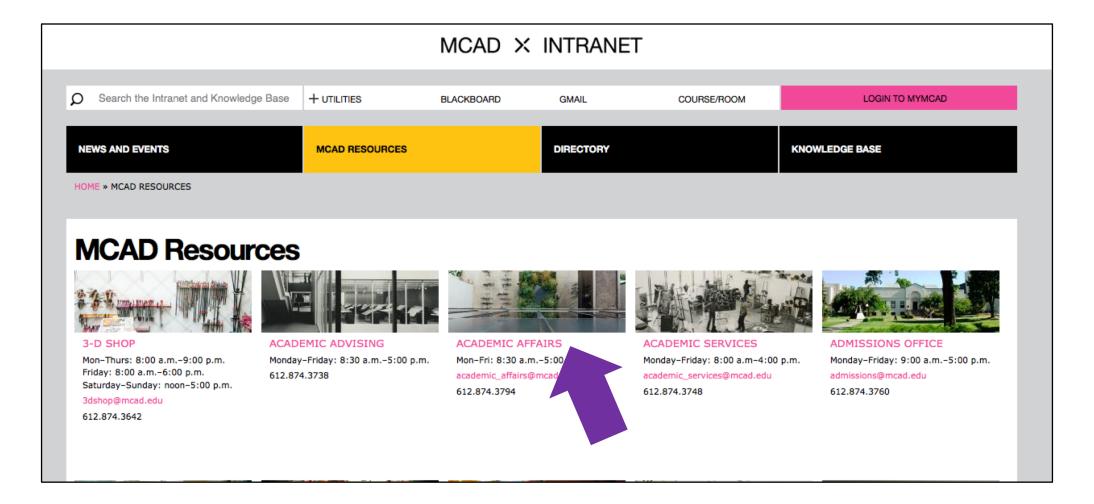

# Once you are on the Academic Affairs Intranet Page, scroll down to "FACULTY RESOURCES" then select "MCAD PAYMENT REQUESTS:..."

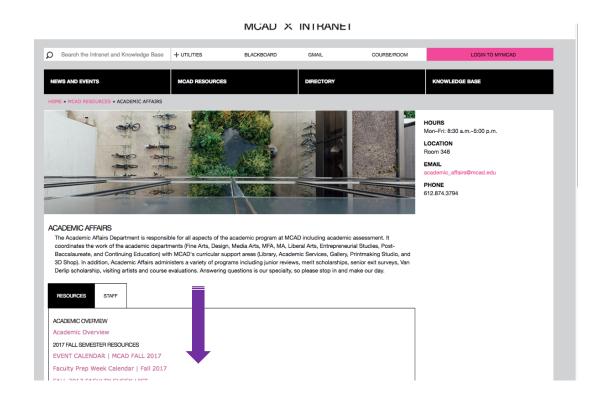

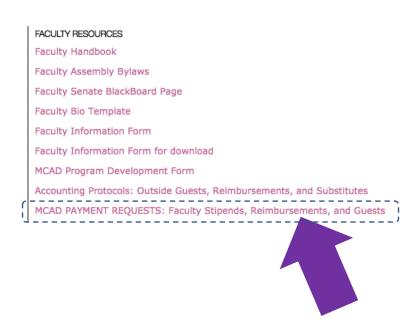

### OOPS!

#### Did you forget to sign in?

- You <u>must</u> be signed in to your @mcad.edu account in order to use this form.
- Occasionally, if you are signed in to a personal gmail account while trying to use this form, it will cause interference.
- Please sign out of all personal accounts before attempting to fill out the MCAD Payment Request Form.

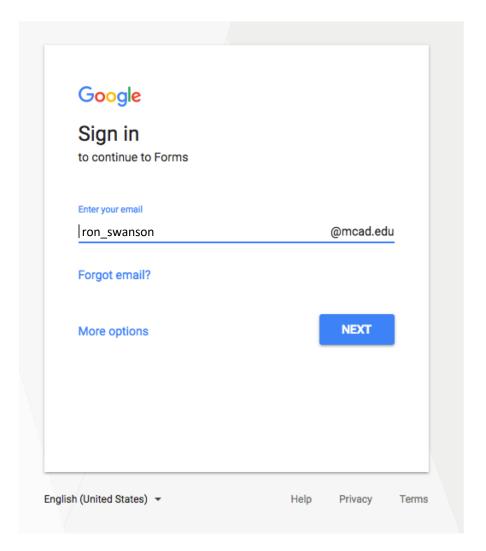

## MCAD PAYMENT REQUESTS: Faculty Stipends, Reimbursements, and Outside Guests

Your email address (smotekallem@mcad.edu) will be recorded when you submit this form. Not you? Switch account

#### DO YOU HAVE SUPERVISOR APPROVAL FOR THIS REQUEST?

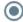

Yes

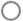

No

NEXT

Never submit passwords through Google Forms.

Make sure you have your Chair's approval before filling out a payment request form.

### The Payment Request Form:

From here you can choose the reason for your request.

Faculty can submit a request for Guest Payments and Reimbursements.

Please note: ONLY CHAIRS CAN REQUEST FACULTY STIPENDS. ie: substitute teaching, meetings, etc.

## MCAD PAYMENT REQUESTS: Faculty Stipends, Reimbursements, and Guests

| Your email address (ethoen@mcad.edu) will be recorded when you submit this form. Not you?<br>Switch account |
|----------------------------------------------------------------------------------------------------|
| * Required                                                                                                  |
| Your First Name *                                                                                           |
| First name of person filling out this request                                                               |
| Ron                                                                                                    |
|                                                                                                    |
| Your Last Name * Last name of person filling out this request                                               |
|                                                                                                    |
| Swanson                                                                                                    |
| Swanson                                                                                                    |
| Please choose the reason for your request *                                                                 |
|                                                                                                    |
| Please choose the reason for your request *                                                                 |
| Please choose the reason for your request *  Faculty Stipend (Dept Chairs Only)                             |

## If you select "GUEST," you will be taken to this form: Follow along to complete the form, then click "SUBMIT"

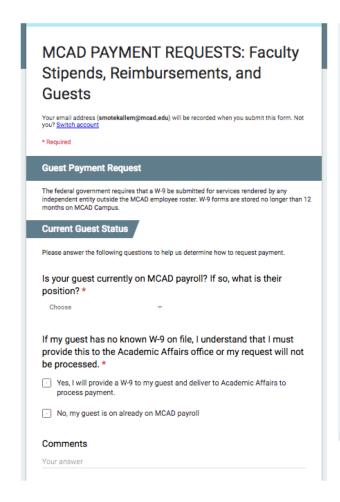

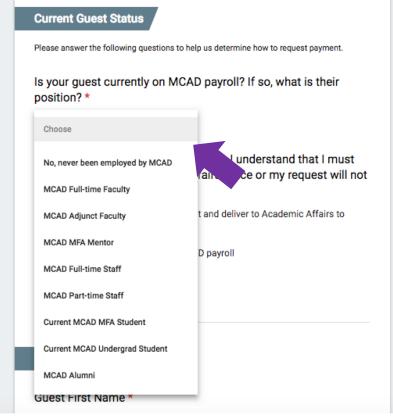

Select the option that best applies to your Guest.

If they have not been employed by MCAD, they will need to fill out a W-9 form. You can find these on the Business Office Intranet Page or in Academic Affairs (Room 348).

Your Guest cannot be paid without this form.

Please bring the completed W-9 to Academic Affairs (Room 348).

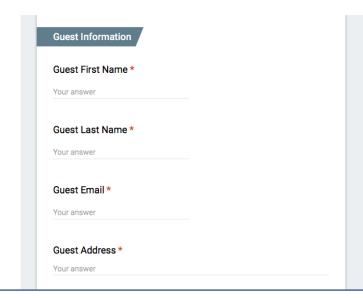

Completely fill out the form with as much detail as possible. When finished click "SUBMIT."

If you are unsure of how to fill out the form or if you have questions, please email academic\_affairs@mcad.edu

| Cou      | rse Code *                                                                                                 |
|----------|----------------------------------------------------------------------------------------------------|
| Your     | answer                                                                                                    |
| Cou      | rse Name *                                                                                                 |
| Your     | answer                                                                                                    |
| Date     | e(s) of Visit *                                                                                            |
| Your     | answer                                                                                                    |
| Stip     | end Amount *                                                                                               |
| Your     | answer                                                                                                    |
|          | artment Approval? * ust obtain approval from your department Chair or Director prior to making this reques |
|          | ⁄es                                                                                                    |
| <u> </u> | No                                                                                                    |
|          | itional Comments                                                                                           |
| Add      |                                                                                                    |

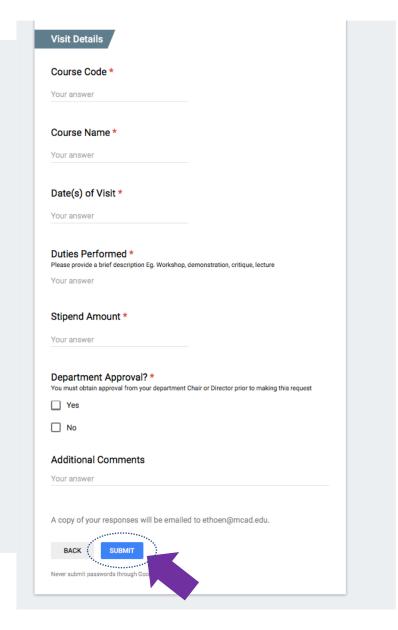

If you need to request a reimbursement, select "Faculty Reimbursement" and you will find yourself here: Follow along to complete the form, then click "SUBMIT"

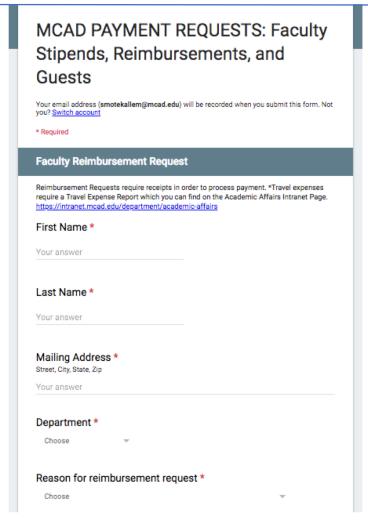

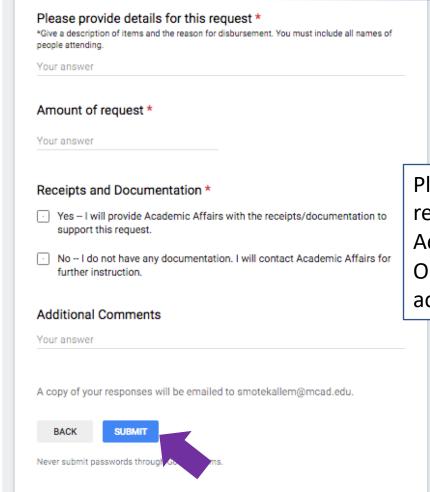

Please bring receipts/documentation to Academic Affairs Room 348 OR email them to academic\_affairs@mcad.edu

## Once you SUBMIT, you should see this screen:

## MCAD PAYMENT REQUESTS: Faculty Stipends, Reimbursements, and Guests

Thank you - your request has been received.

Submit another response

### Your submitted response will be emailed to you

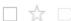

**Google Forms** 

Your form, MCAD PAYMENT REQUESTS: Faculty Stipends, Reimbursements, and Outside Guests,... - 1 new r

11:25 am

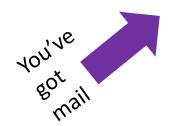

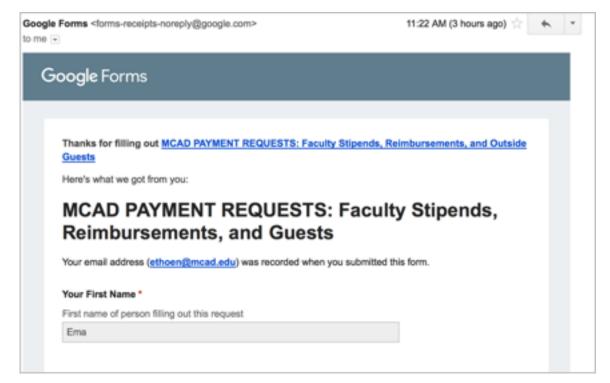

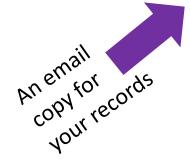

## Academic Affairs Administration will be notified of your request

If all the pertinent information is included – we will process requests once per week in accordance with the business office check-cutting schedule. Please note that holidays may affect this schedule.

Academic Affairs will contact you if any further information is required for your request to be processed.

It can take 2-3 weeks for your request to be complete. Please contact us at academic\_affairs.edu if you have any questions or concerns.

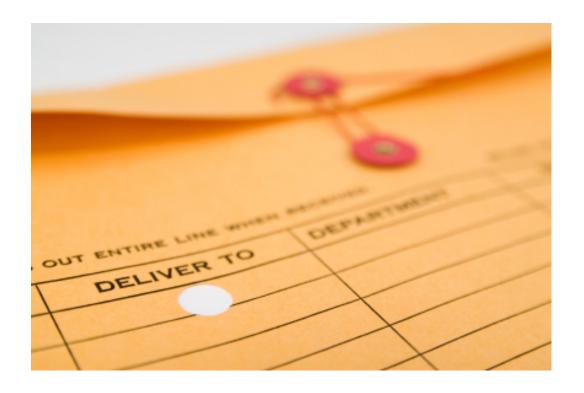